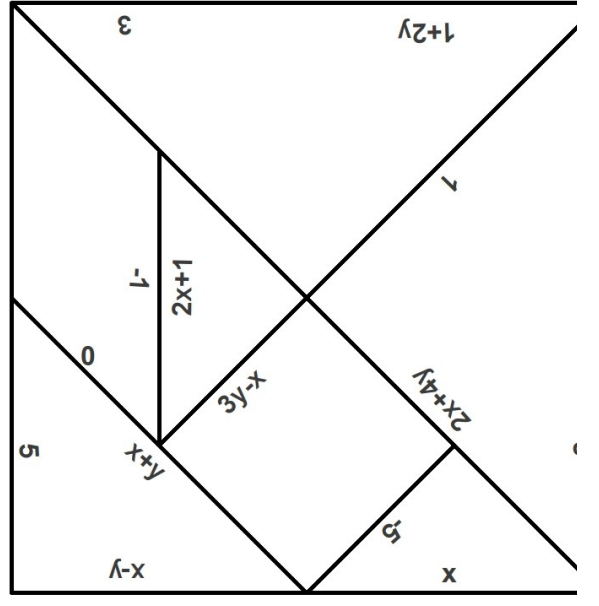

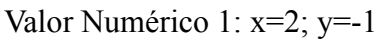

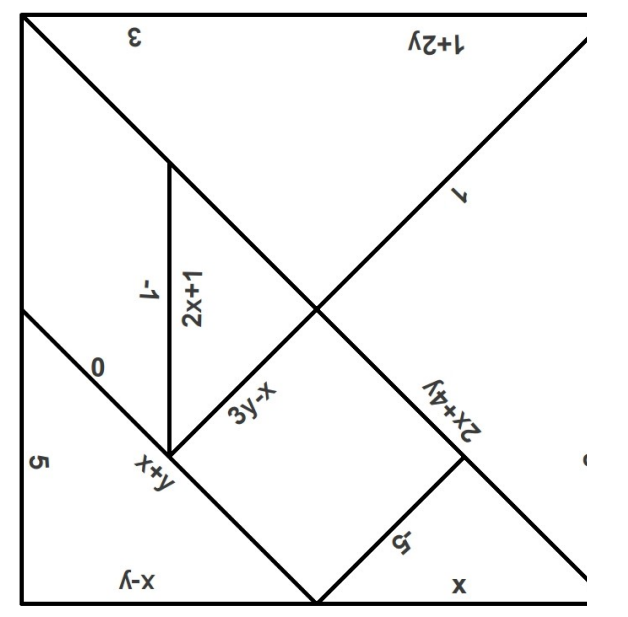

Valor Numérico 1: x=2; y=-1

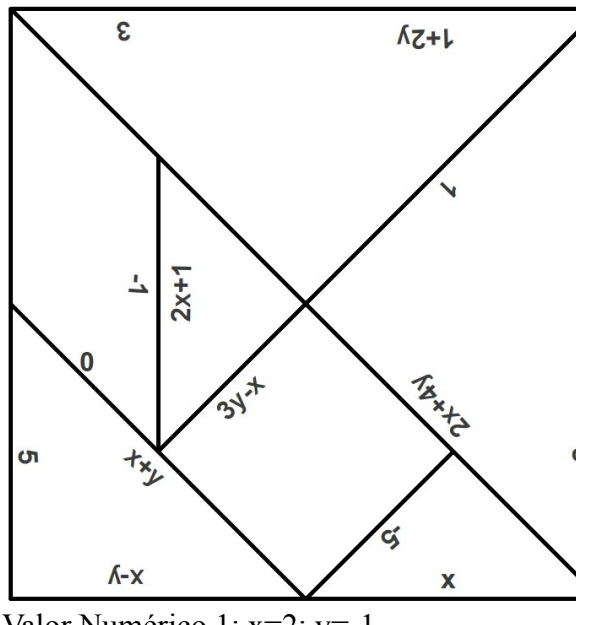

Valor Numérico 1: x=2; y=-1

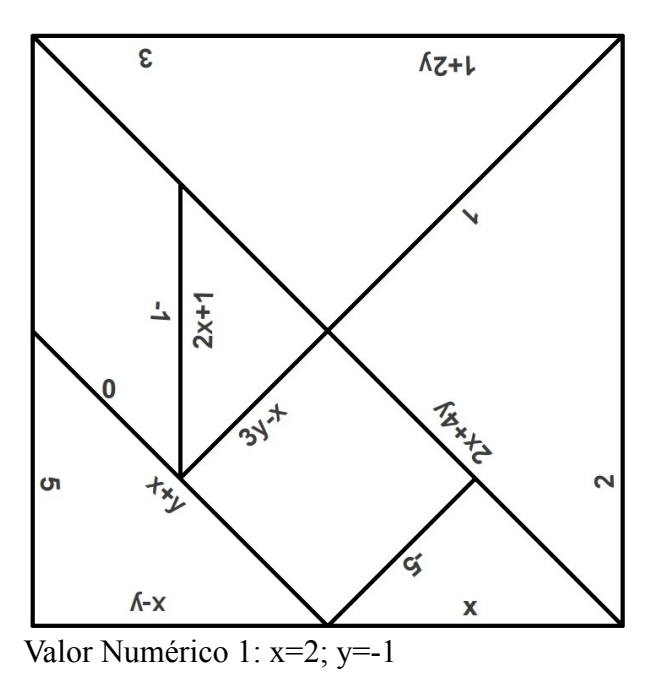

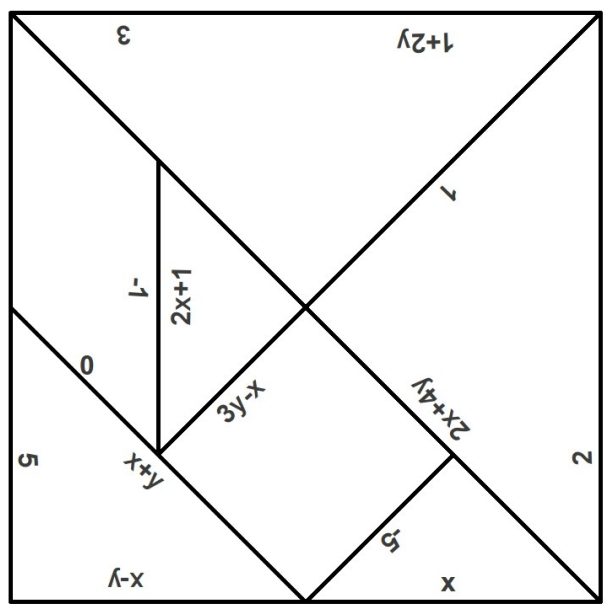

Valor Numérico 1: x=2; y=-1

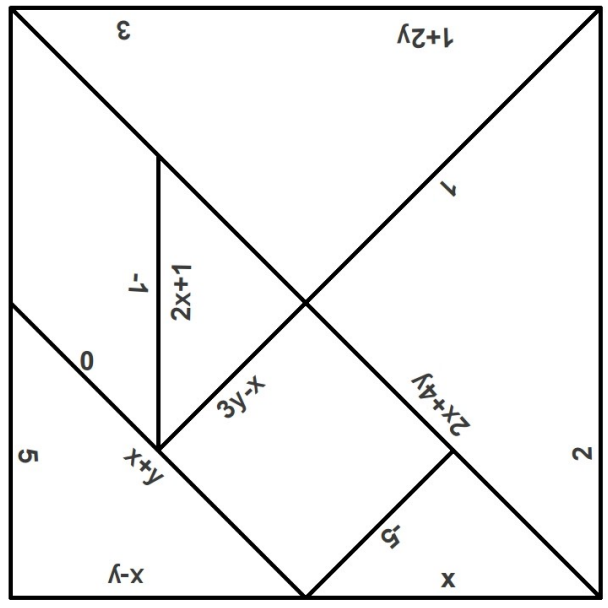

Valor Numérico 1: x=2; y=-1

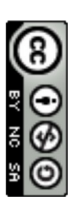

Profecelia.com

Valor Numérico 2: x=3; y=2

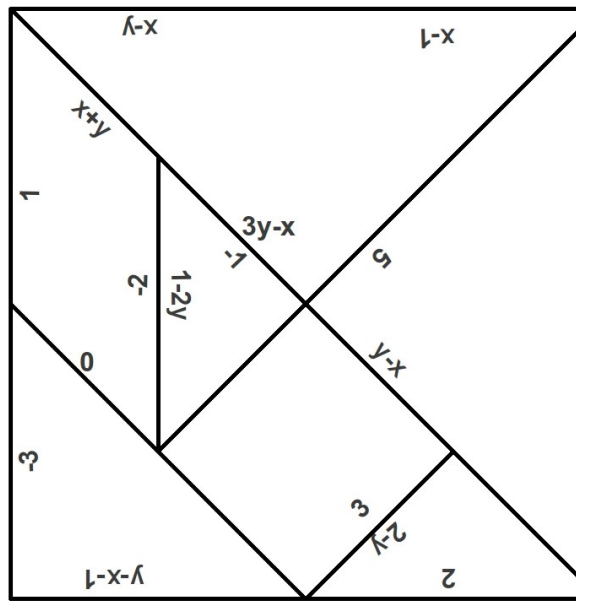

Valor Numérico 2: x=3; y=2

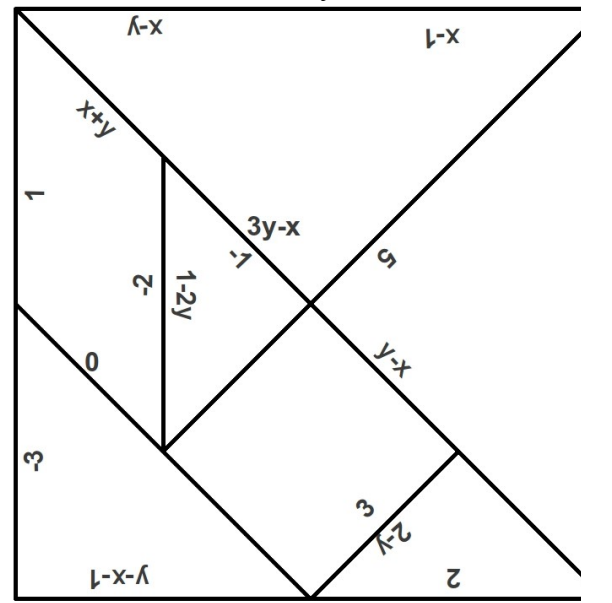

Valor Numérico 2: x=3; y=2

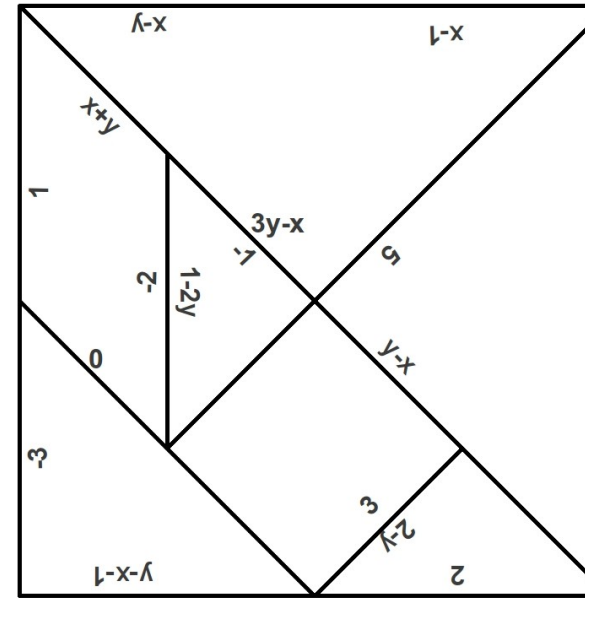

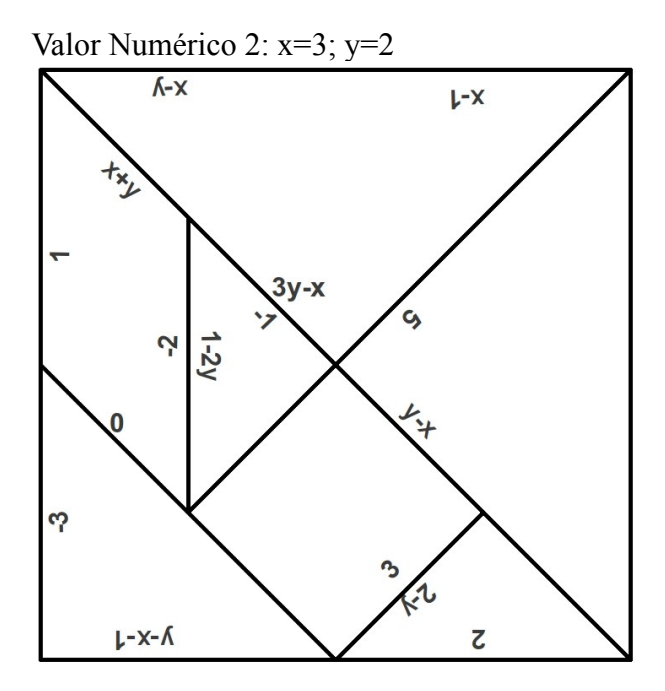

Valor Numérico 2: x=3; y=2

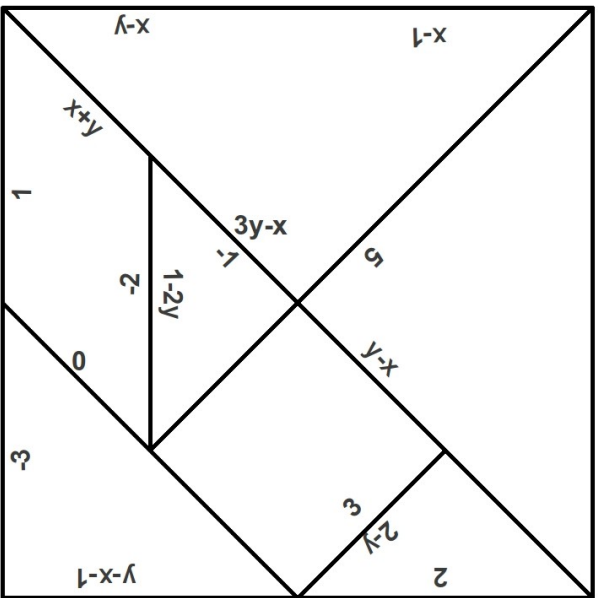

Valor Numérico 2: x=3; y=2

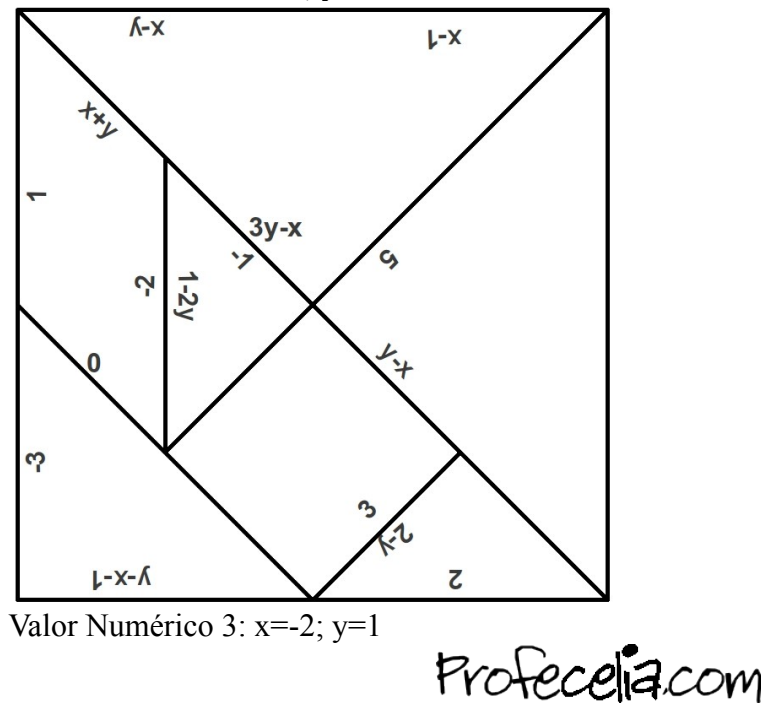

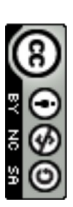

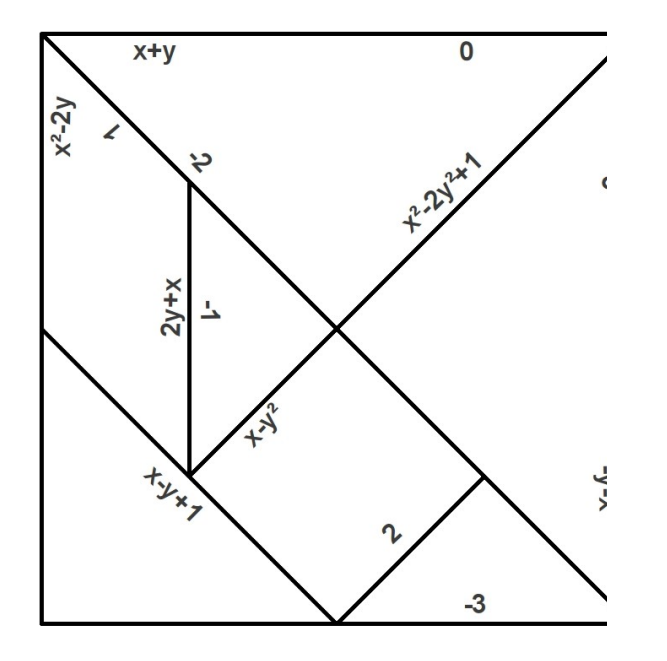

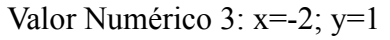

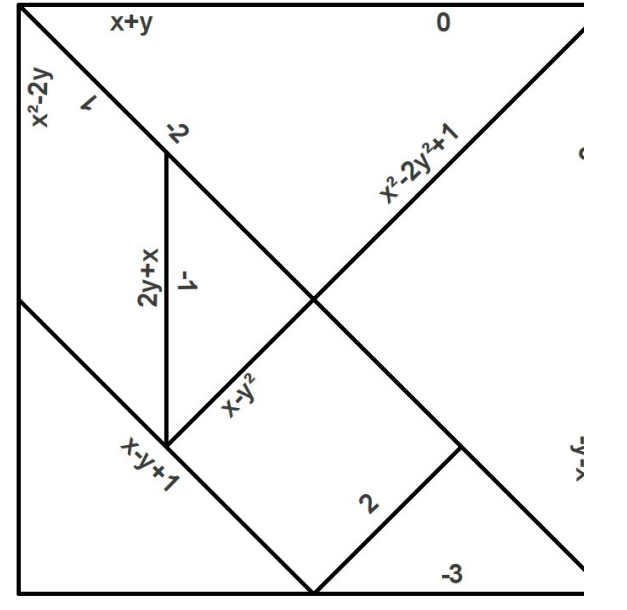

Valor Numérico 3: x=-2; y=1

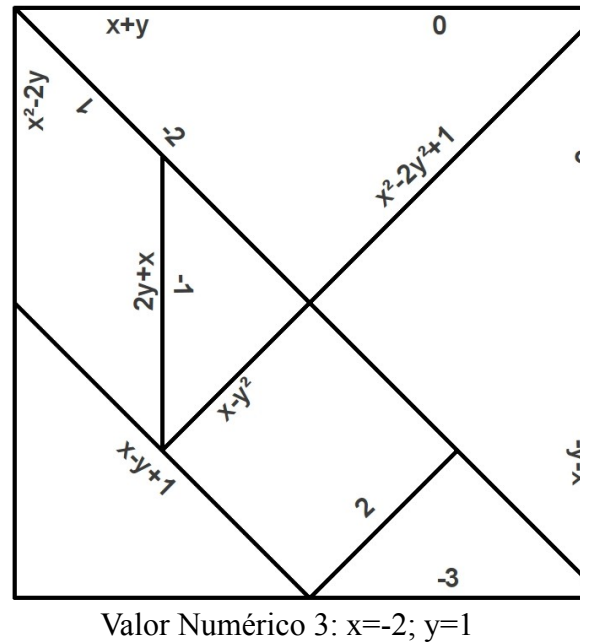

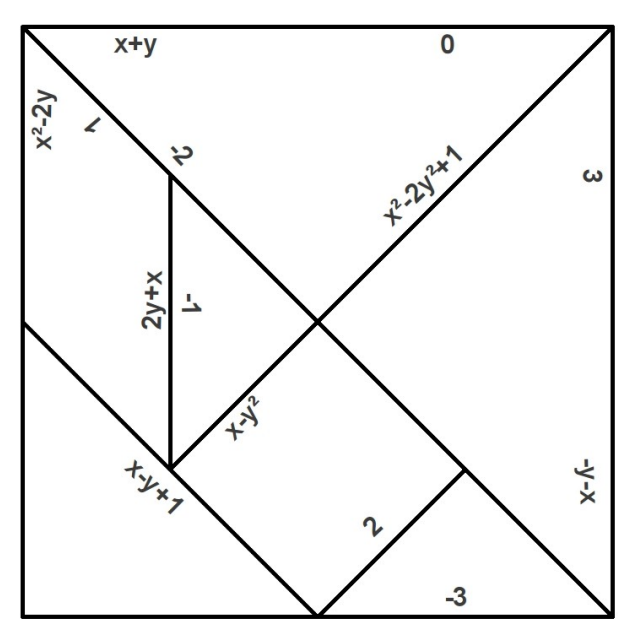

Valor Numérico 3: x=-2; y=1

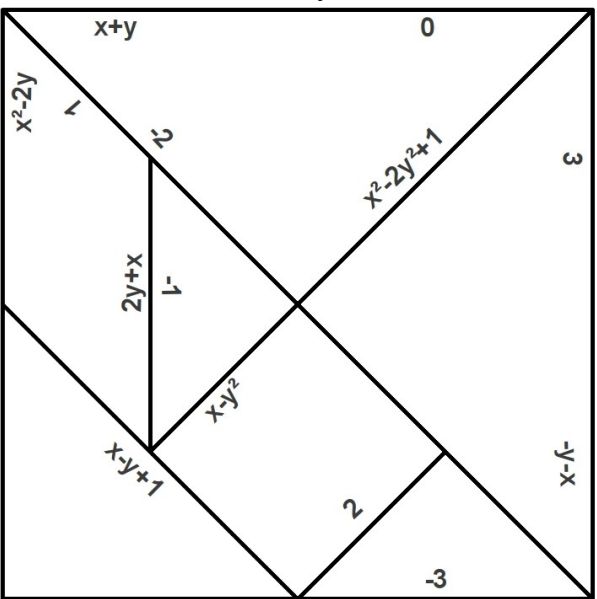

Valor Numérico 3: x=-2; y=1 $x+y$ 

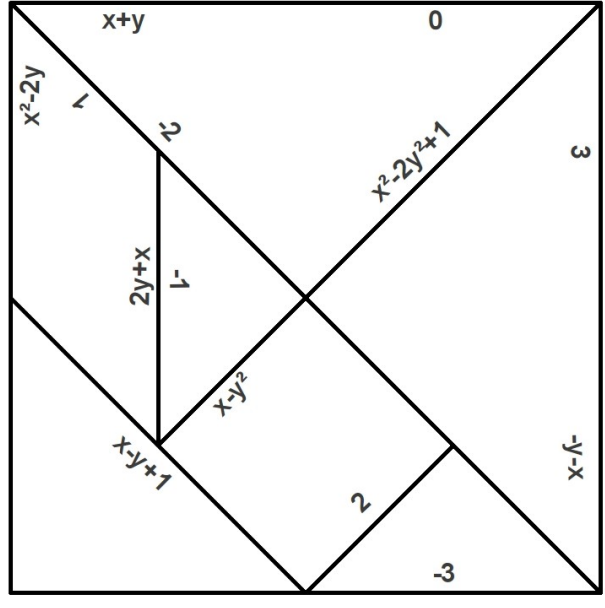

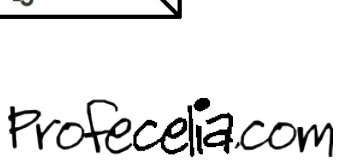

Valor Numérico 1: x=2; y=-1

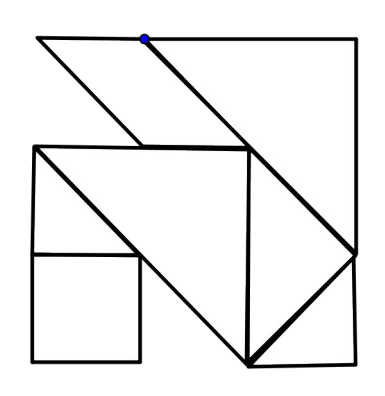

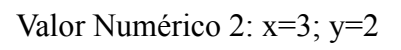

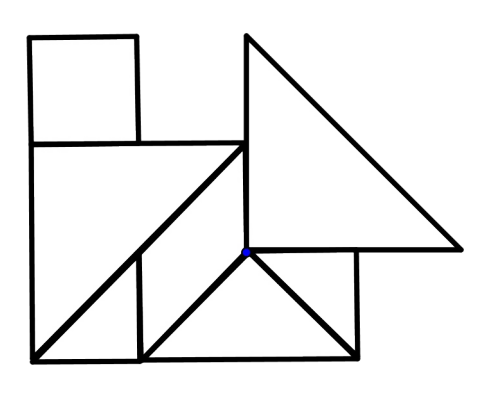

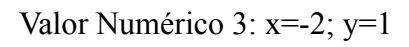

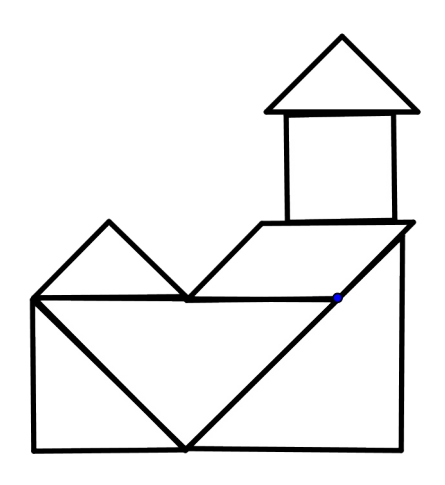

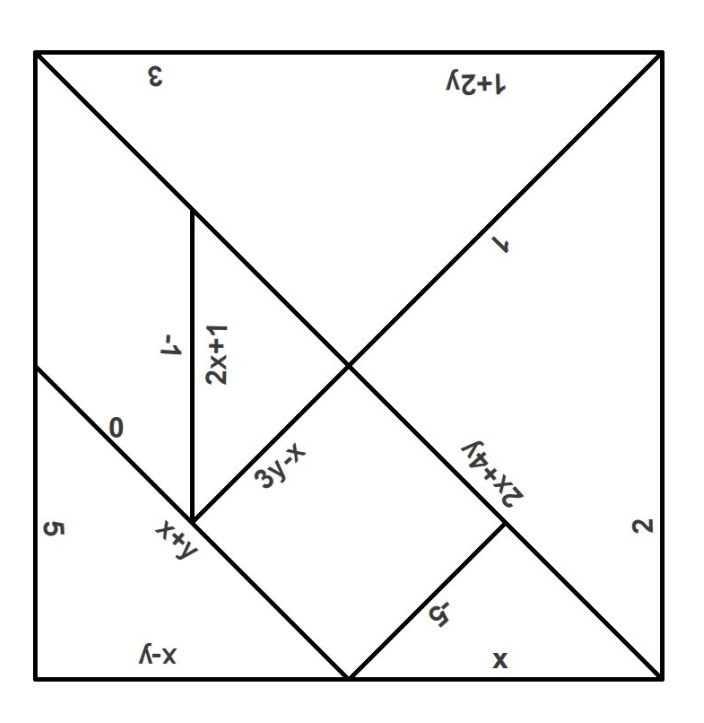

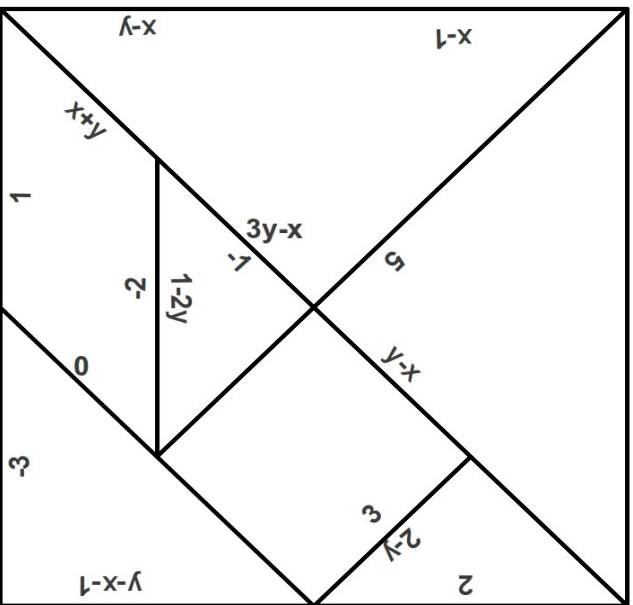

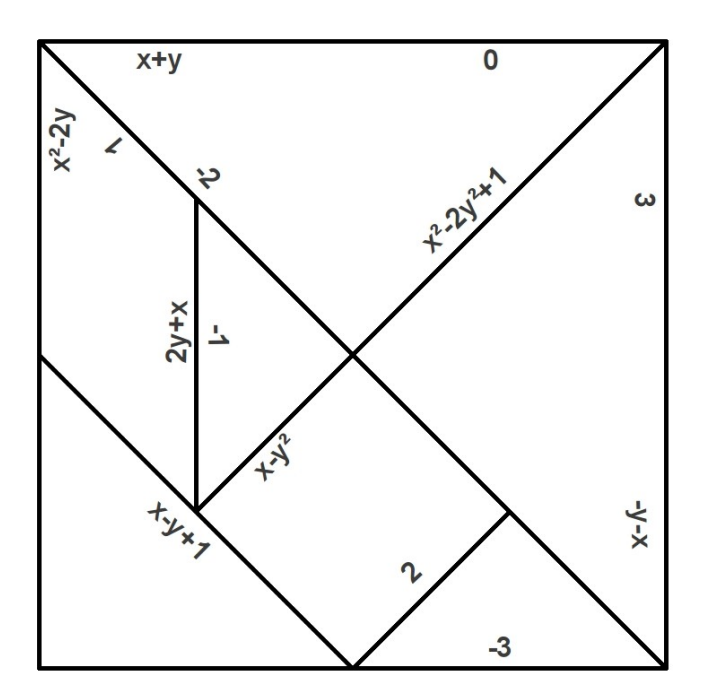

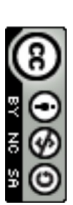

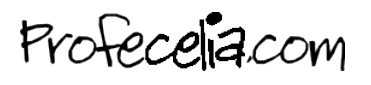